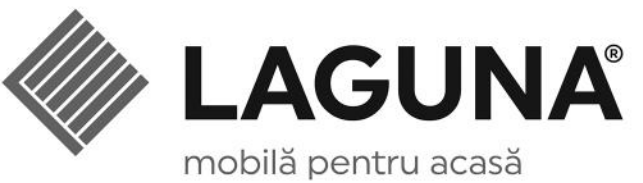

胆

R<sub>0</sub>

EN

 $DE$ 

FR

 $\mathsf{H}$ HU

UKR

SRB BG

RUS

INSTRUCTIUNI DE MONTAJ INSTALLATION INSTRUCTIONS

INSTALLATIONSANLEITUNG

ІНСТРУКЦІЯ ПО МОНТАЖУ

УПУТСТВО ЗА ИНСТАЛАЦИЈУ

ИНСТРУКЦИИ ЗА ИНСТАЛИРАНЕ ИНСТРУКЦИЯ ПО МОНТАЖУ

SZERELÉSI ÚTMUTATÓ

INSTRUCTIONS D'INSTALLATION

ISTRUZIONI PER L'INSTALLAZIONE

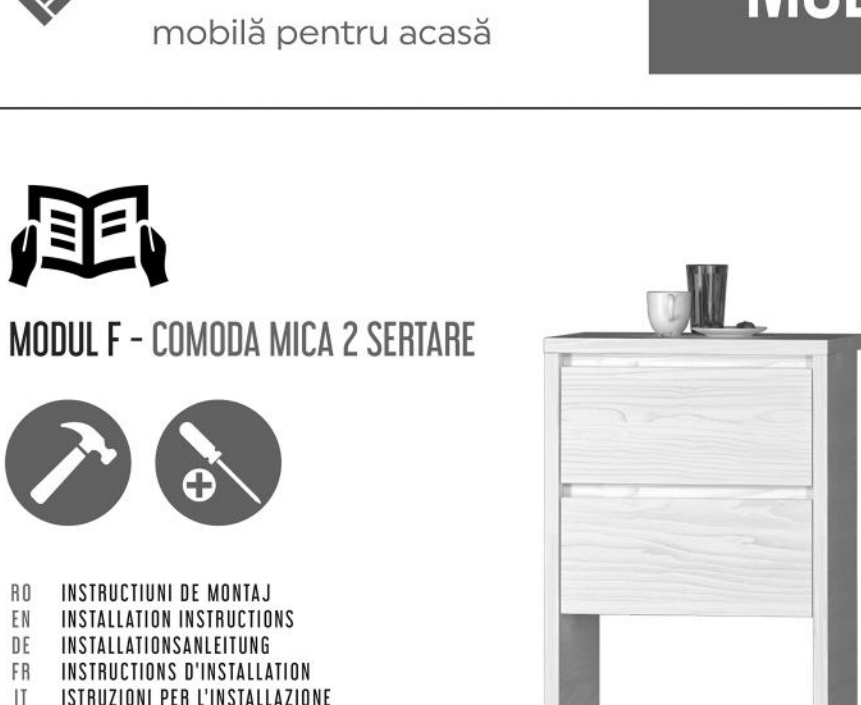

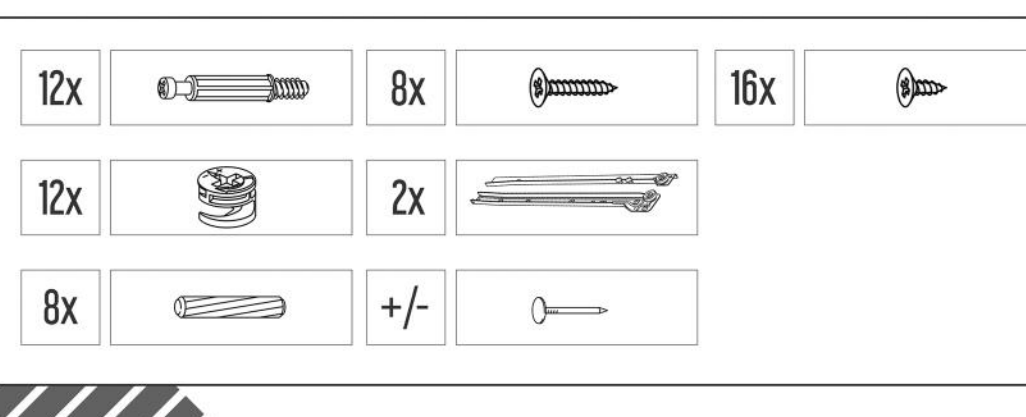

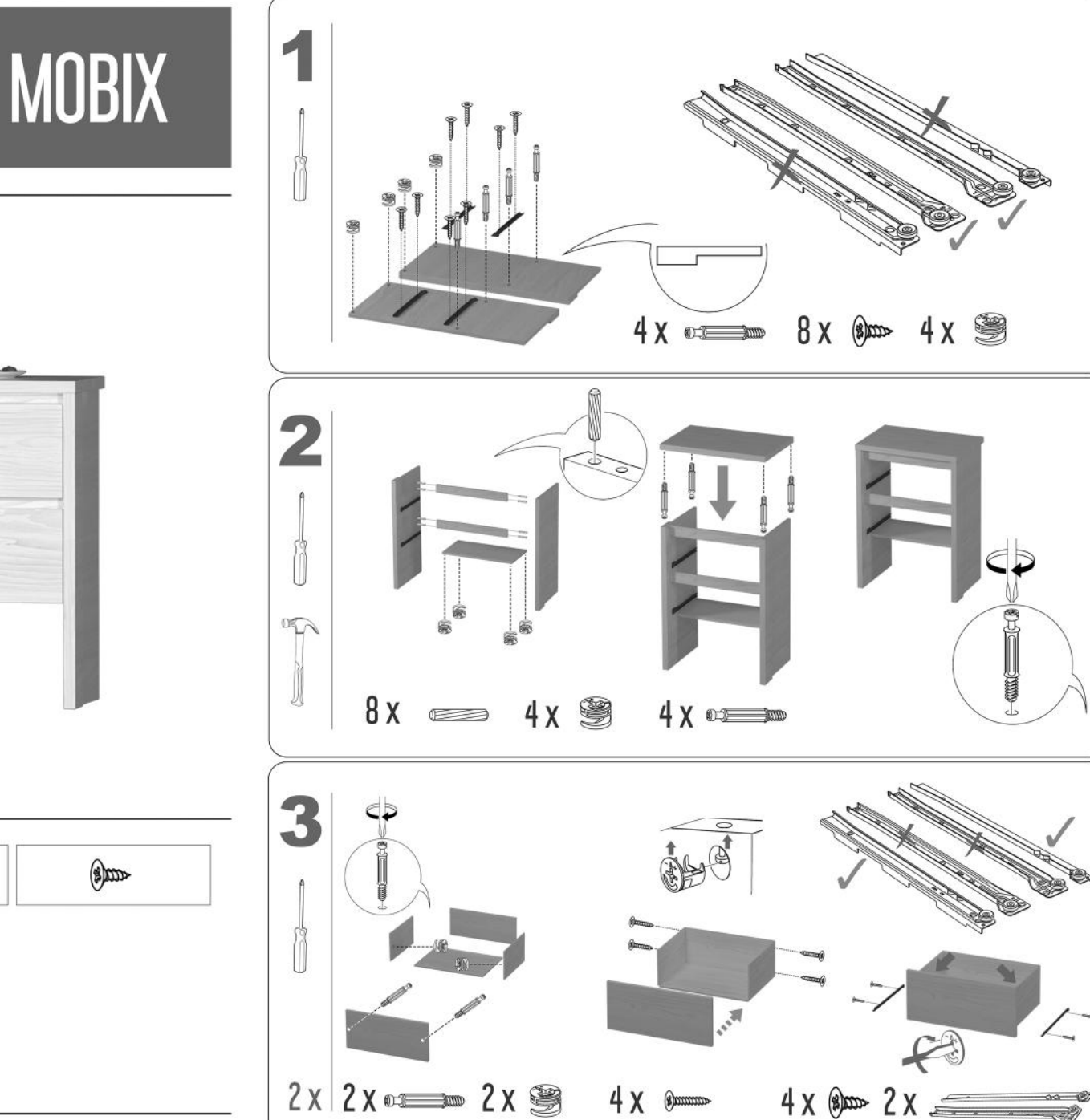

www.mobilalaguna.ro  $\sum$ 

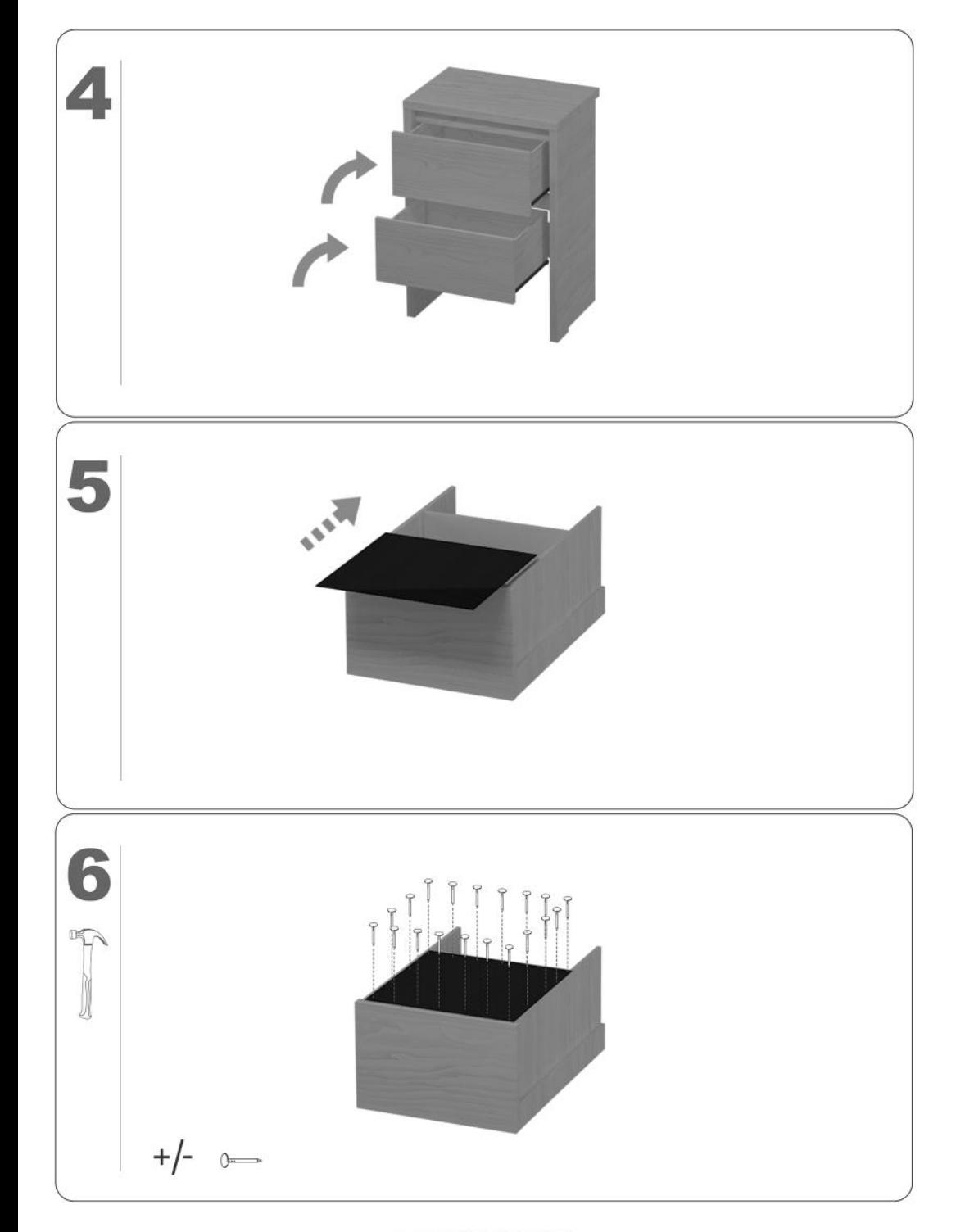

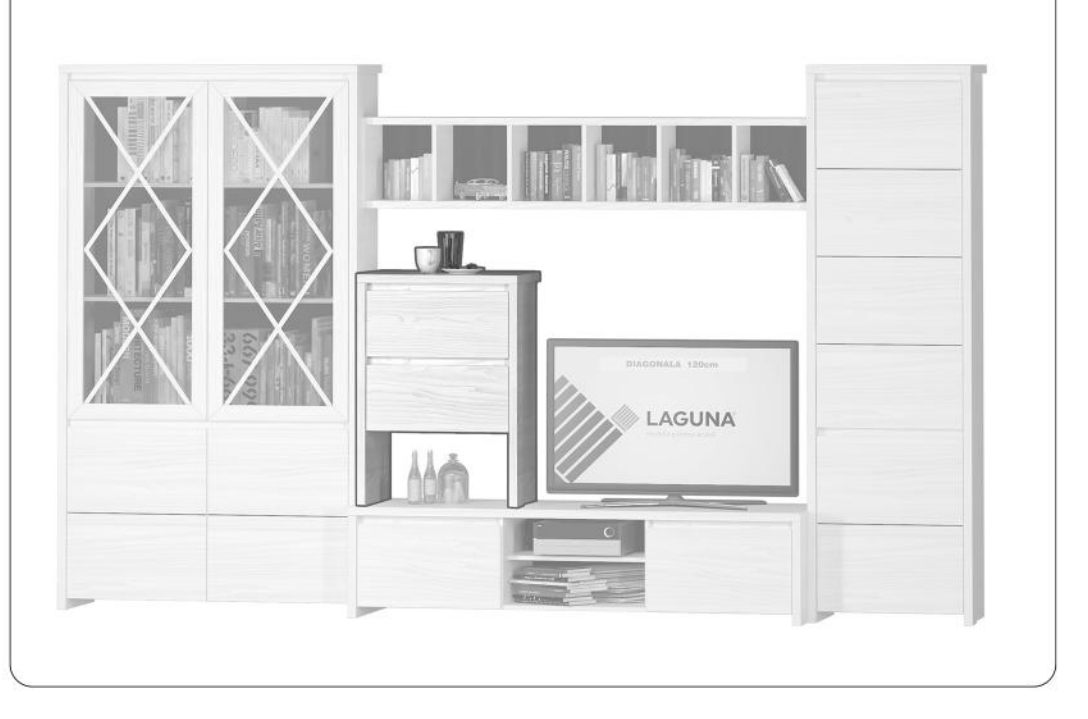